### RD400KCFR10

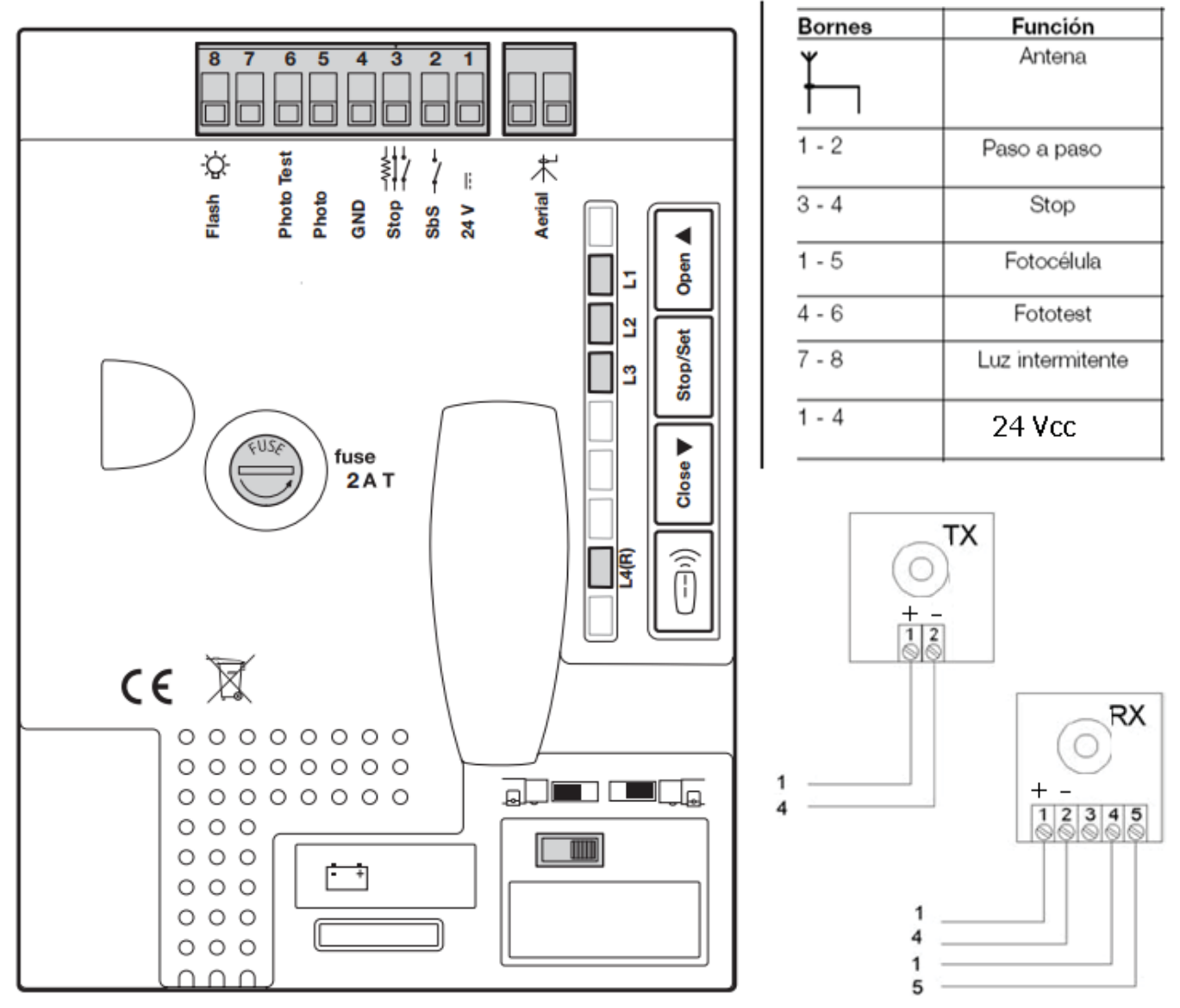

# **PROGRAMACIÓN DE RECORRIDOS**

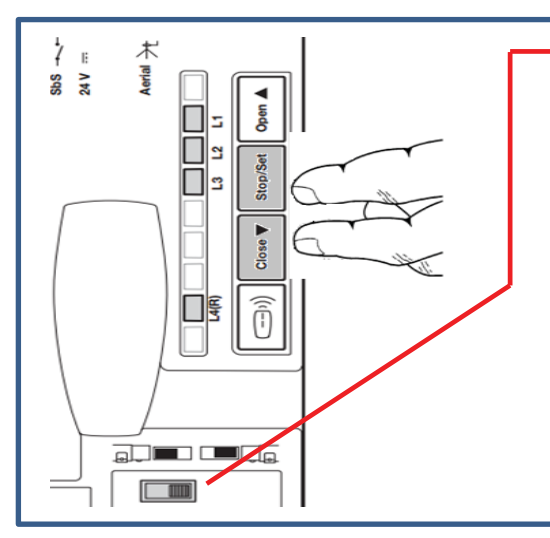

Mover el selector hacia el lado que realice el motor la apertura

#### **SIN FOTOCELULAS:**

Realizar un "puente" en el contacto NC de la fotocélula (1 y 5), seguidamente mantener pulsado SET+CLOSE hasta que el motor inicie el movimiento de cierre.

#### **CON FOTOCELULAS:**

Alimentar las fotocélulas entre 1(+) y 4(-) (respetar polaridad) y el contacto NC de las fotocélulas entre 1 y 5. Seguidamente mantener pulsado SET+CLOSE hasta que el motor inicie el movimiento de cierre

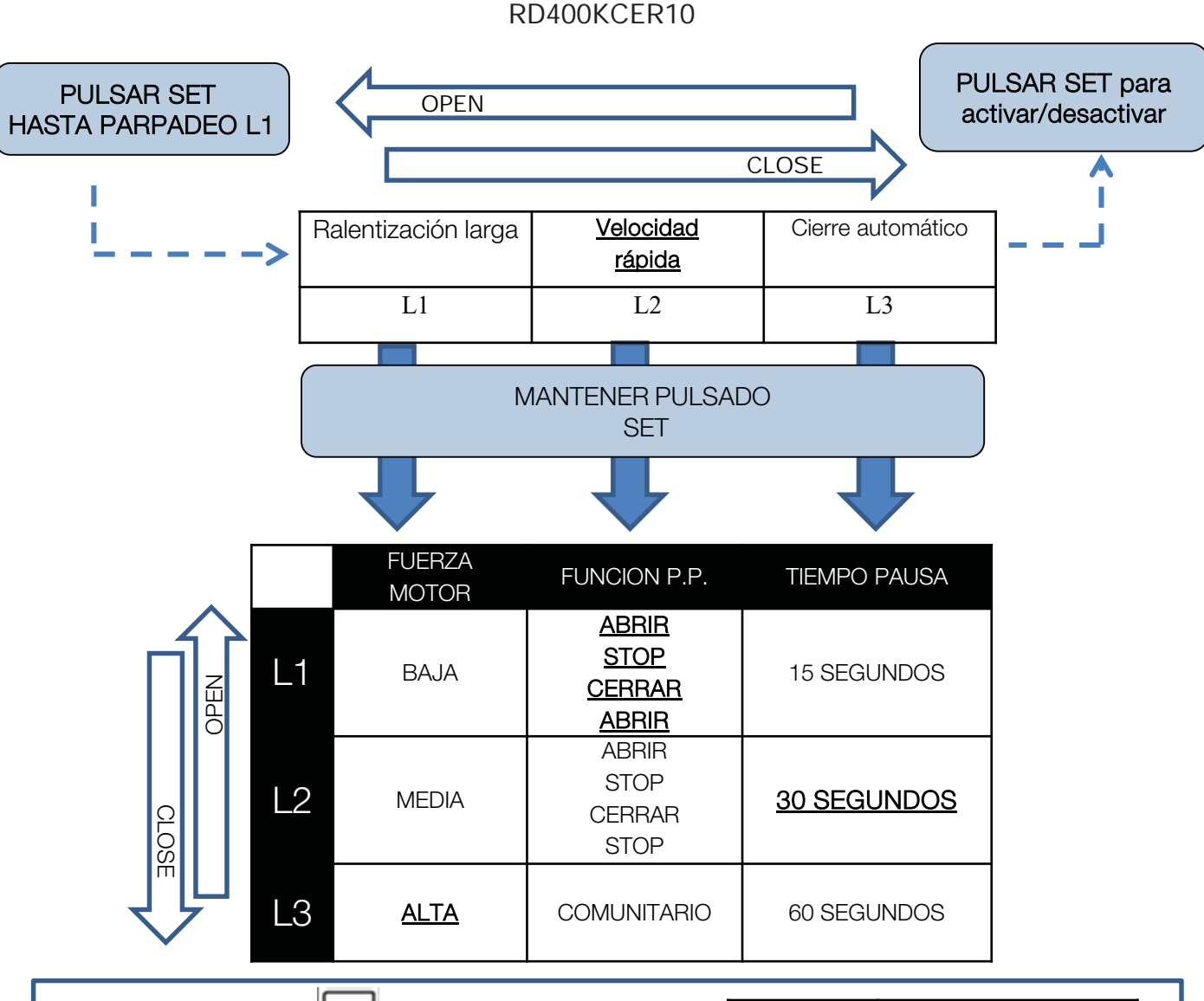

**Grabar emisores:** 

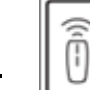

Pulsar y soltar el numero de veces el pulsador RADIO de la central igual a la función deseada de la tabla ("Mandos disponibles en Modo II").

Capacidad máxima de 100 emisores

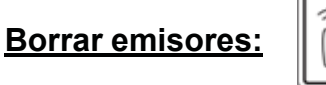

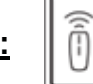

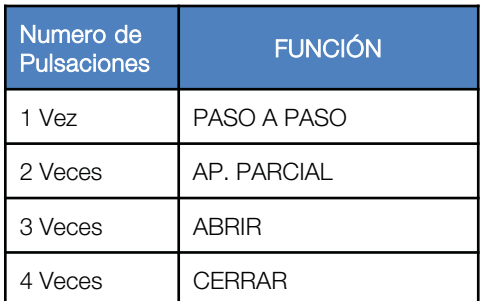

Mantener pulsado el pulsador RADIO de la central hasta que el led L1 haga la siguiente secuencia: Enciendido-apagado-destello1-destello2-inicio destello3 soltar rápidamente.

## **Borrar recorridos:**

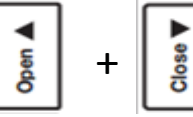

Mantener pulsado los pulsadores OPEN y CLOSE hasta que se enciendan los leds L1,L2 y L3 a la vez y soltarlos.